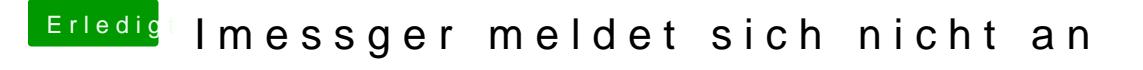

Beitrag von herrfelix vom 9. Februar 2018, 22:39

Hast du die letzten conet Agise won abelle mir ausprobiert? Und zwischendurch i wieder alle iMessage-Dateien in Library etc. entfernt?